## **Instructions for Completing Faculty Additional Compensation PAFs**

## To be used for processing all stipends for full-time, part-time, and adjunct faculty

(Access PAFs through the HR Website-http://hr.richmond.edu/forms

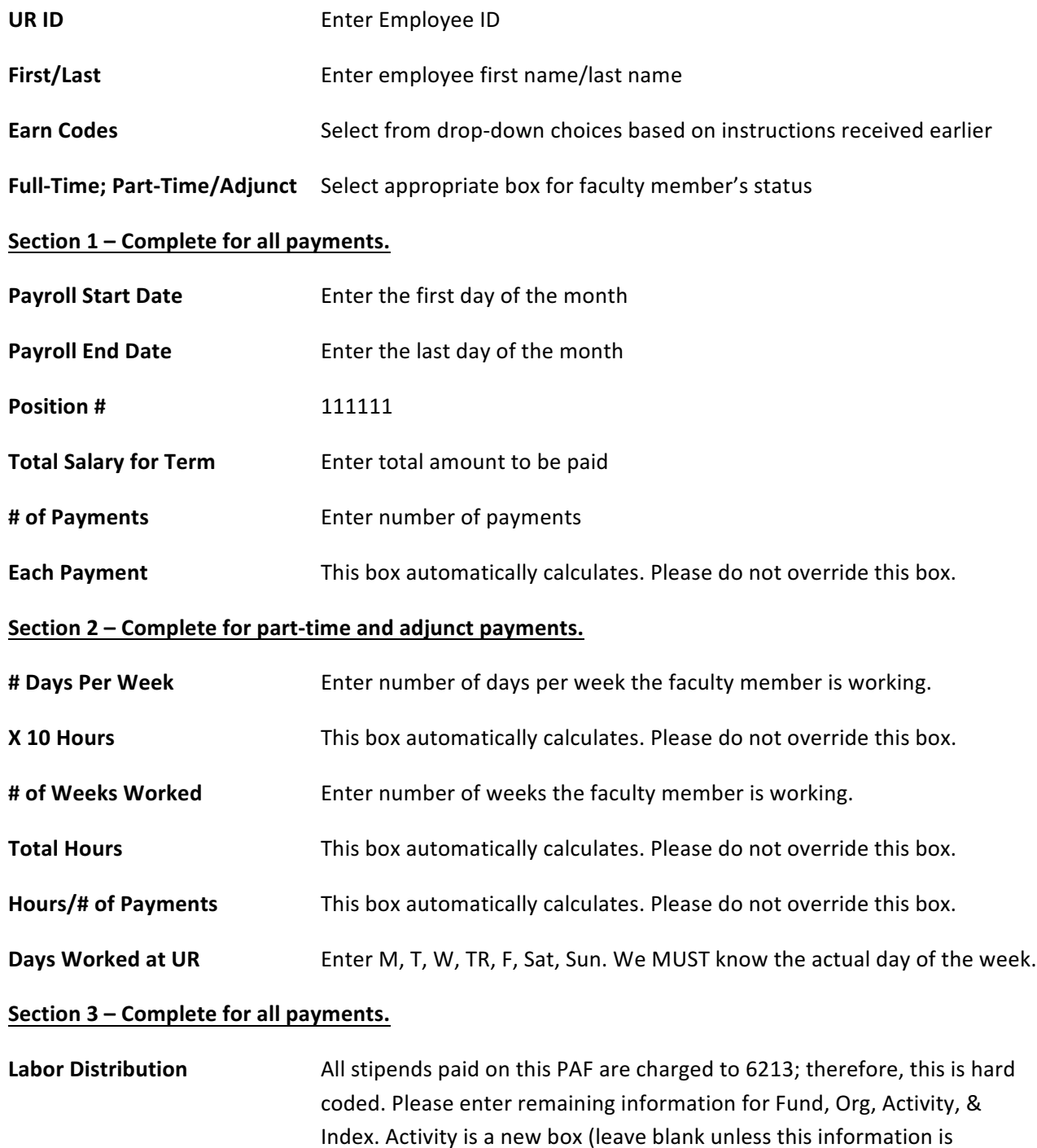

known.)

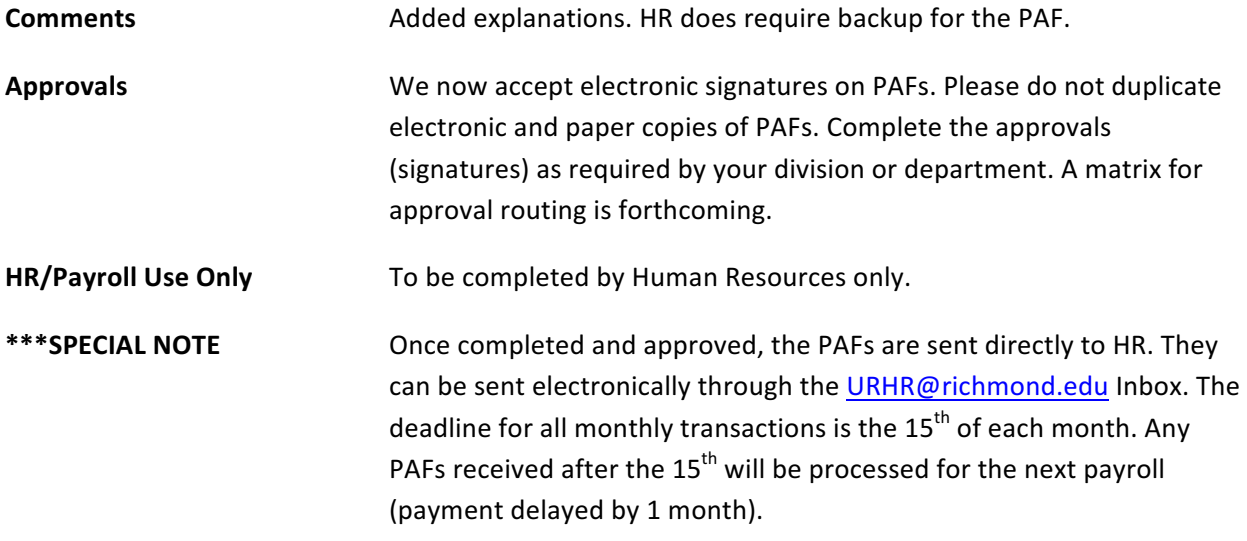